Popass

Curriculum vitae

Avvocato

**INFORMAZIONI PERSONALI** 

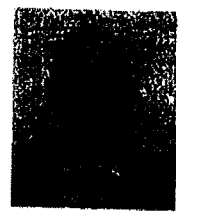

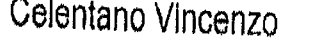

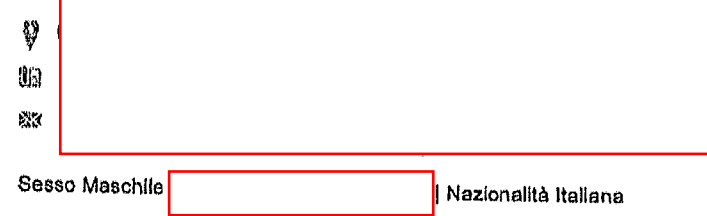

POSIZIONE RICOPERTA

**ESPERIENZA** PROFESSIONALE

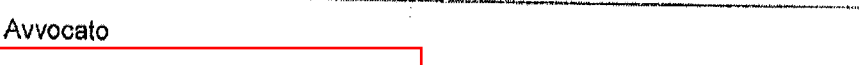

Analisi e trattazione di questioni giuridiche inerenti i diversi ambiti del diritto civile (recupero crediti, procedure esecutive, responsabilità civile, ivi compresa l'infortunistica stradale, contrattualistica, diritti reali, diritto di famiglia, successioni) e del diritto fallimentare.

Gestione di propria clienteia di privati, enti pubblici ed aziende con specifico riferimento ad attività di consulenza e di patrocinio legale in giudizio.

Svolgimento di attività di ricerca in campo legislativo e giurisprudenziale.

Redazione di pareri e atti processuali.

Gestione dei rapporti intercorrenti con i clienti.

Attività o settore Settore legale

Victoria Cilentero

## Praticante avvocato abliitato al patrocinio Studio Legale Surmonte

Corso Vittorio Emanuele n. 58, 84100 Salerno (Italia)

Trattazione e risoluzione di questioni giuridiche inerenti l'ambito del diritto penale.

Supporto alle quotidiane attività di studio e di ricerca in campo legislativo e giurisprudenziale. Organizzazione, gestione ed archiviazione di dati attraverso supporti elettronici, informatici ed appositi archivi cartacel

Assistenza alle udienze penali.

Attività o settore Settore Legale

## Praticante avvocato abilitato al patrocinio Studio Legale Sica

P.zza Caduti Civili di Guerra, 84100 Salerno (Italia)

Analisi e trattazione di questioni inerenti i diversi ambiti del diritto civile e del diritto fallimentare.

Svolgimento di attività di ricerca in campo legislativo e giurisprudenziale.

Attività giudiziale e stragiudiziale, studio delle diverse fattispecie, ricerca sull'evoluzione degli orientamenti giurisprudenziali e normativi, rapporti diretti con la clientela, risoluzione delle controversie, consulenza in materia legale, redazione di atti, pareri e contratti. Gestione del contenzioso civile e assicurativo.

Rapporti diretti con enti pubblici ed aziende private e con le società di assicurazioni e di relativi centri di liquidazione danni.

Ì

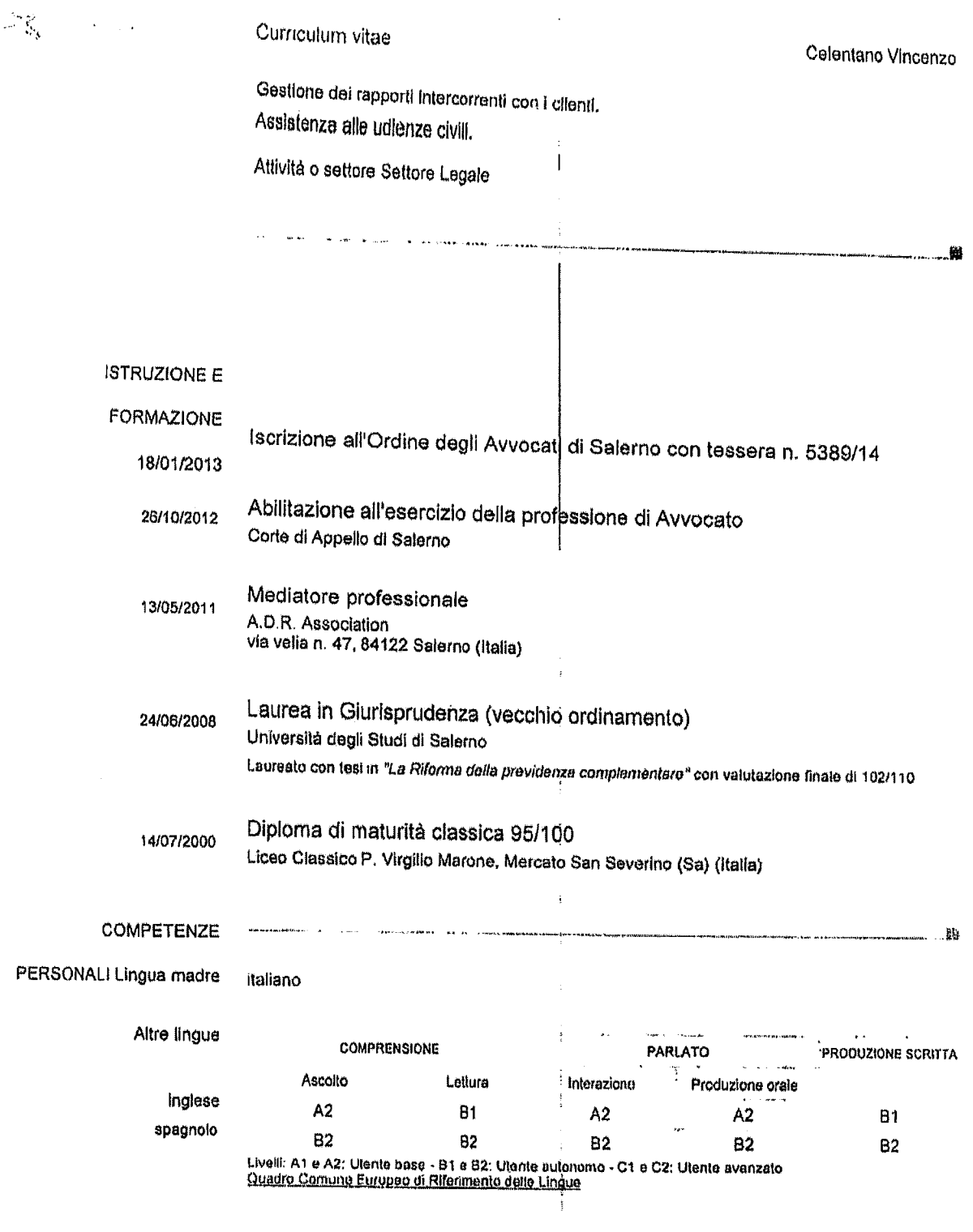

 $\sim$ 

 $\begin{array}{c} 1 \\ 1 \\ 1 \end{array}$ 

 $\hat{\mathbf{E}}^{(1)}$ 

Vinenzo Celentro

 $\mathbf{r}$ 

 $\ddot{\phantom{1}}$ 

 $\ddot{\phantom{a}}$ 

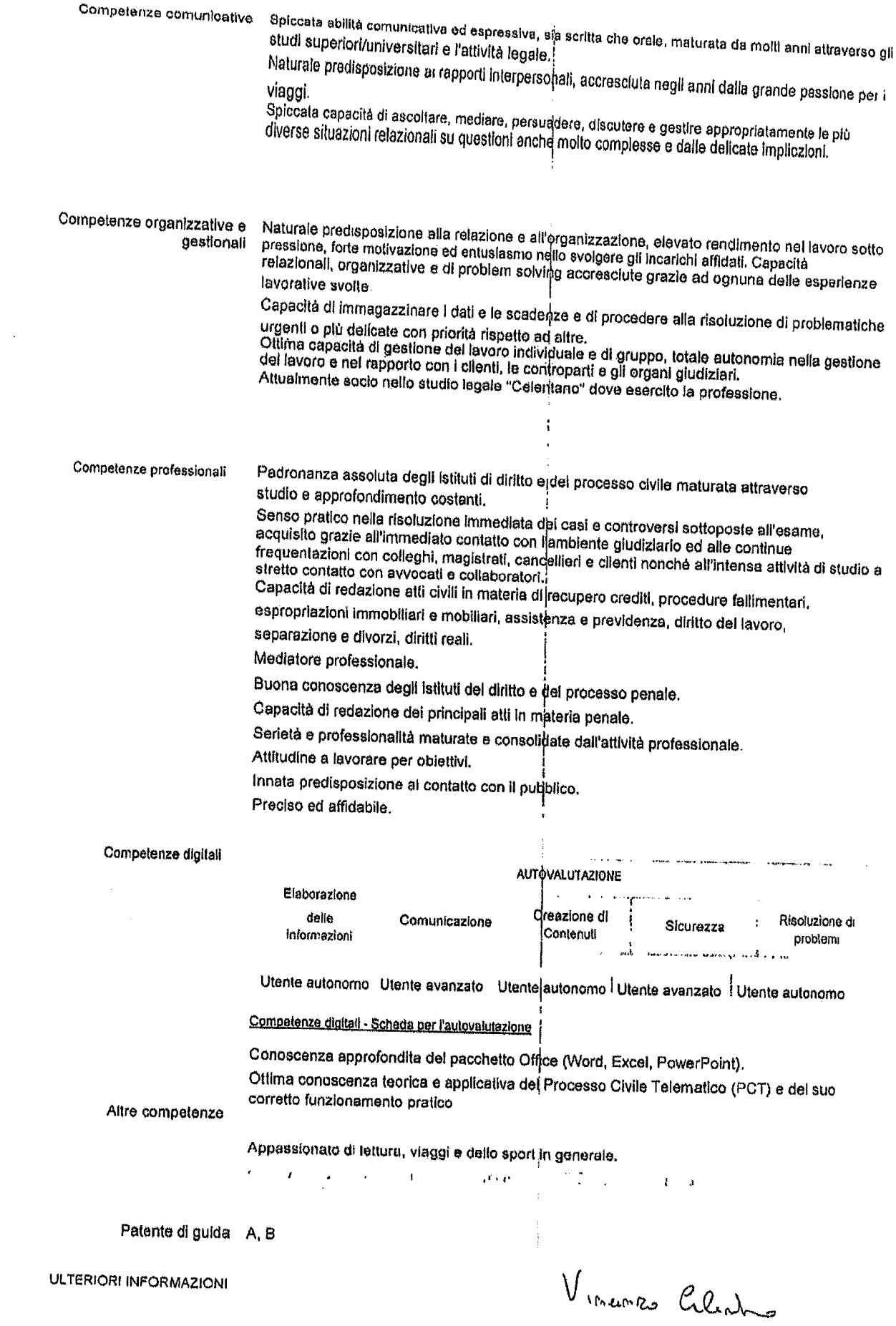

 $\label{eq:4} \mathbf{E}_{\mathbf{z}} = \mathbf{E}_{\mathbf{z}} \mathbf{E}_{\mathbf{z}} + \mathbf{E}_{\mathbf{z}} \mathbf{E}_{\mathbf{z}}$ 

 $\label{eq:2.1} \frac{1}{\sqrt{2}}\int_{0}^{\infty}\frac{1}{\sqrt{2\pi}}\left(\frac{1}{\sqrt{2\pi}}\right)^{2\alpha} \frac{1}{\sqrt{2\pi}}\int_{0}^{\infty}\frac{1}{\sqrt{2\pi}}\left(\frac{1}{\sqrt{2\pi}}\right)^{\alpha} \frac{1}{\sqrt{2\pi}}\frac{1}{\sqrt{2\pi}}\int_{0}^{\infty}\frac{1}{\sqrt{2\pi}}\frac{1}{\sqrt{2\pi}}\frac{1}{\sqrt{2\pi}}\frac{1}{\sqrt{2\pi}}\frac{1}{\sqrt{2\pi}}\frac{1}{\sqrt{2\pi}}$ 

 $\hat{\boldsymbol{\theta}}$ 

 $\hat{\mathbf{r}}$ 

## Traltamento dei dati personali – Autorizzo il traltamento dei mici dati personali ai sensi del Decreto Legislativo 30 giugno 2003, n. 196<br>Codice in materia di protezione dei dati personali, "Cereto Legislativo 30 giugno 2 腦

 $\overline{1}$ 

 $\begin{array}{cc} \frac{1}{2} & \frac{1}{2} & \frac{1}{2} \\ \frac{1}{2} & \frac{1}{2} & \frac{1}{2} \\ \frac{1}{2} & \frac{1}{2} & \frac{1}{2} \\ \frac{1}{2} & \frac{1}{2} & \frac{1}{2} \\ \frac{1}{2} & \frac{1}{2} & \frac{1}{2} \\ \frac{1}{2} & \frac{1}{2} & \frac{1}{2} \\ \frac{1}{2} & \frac{1}{2} & \frac{1}{2} \\ \frac{1}{2} & \frac{1}{2} & \frac{1}{2} \\ \frac{1}{2} & \frac{1}{2} & \frac{1}{$ 

j

an wasanya yannan mu ne

@ Unione europea | http://europass.cedefop.europa.eu.

Pagina 4 / 4

Venuento Celentro

÷.  $\frac{1}{2}$